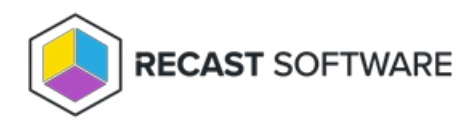

## Unable to Connect to the Remote Server

Last Modified on 02.16.24

## Problem

- Application installation media won't download and/or
- The application list is empty when attempting to choose applications for a deployment process and/or
- You see an **Unable to connect to the remote server** error message in the Recast Proxy log file

## Troubleshooting Steps

Make sure outbound requests are allowed from the Recast Proxy server to the external domains listed in the **Network Requirements** section of the Application Manager for MECM System [Requirements](http://docs.recastsoftware.com/help/application-manager-for-mecm-system-requirements) .

Copyright © 2023 Recast Software, LLC. All rights reserved.